#### **Oil Paint Filter Photoshop Cc 2018**

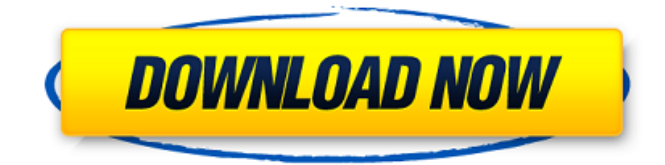

#### **Oil Paint Filter For Photoshop Cc 2019 Free Download Crack + [2022-Latest]**

Photoshop is a pixel-based image editing program. The programs are primarily intended to work with bitmap images, including the Web, as well as vector images like maps. However, Photoshop can work with most graphics. An image editor is a program that enables you to edit images. This is a cheaper alternative to Photoshop, but the learning curve is steep. You can use generic image editors, such as PaintShop Pro, Microsoft Paint, Microsoft PhotoDraw, Corel PaintShop Pro, or Corel Draw (and a slew of others), to convert photos to jpegs, edit them, save them, and print them. Image editors, like Photoshop, enable you to turn bitmaps into other formats; that is, they enable you to change images into other forms, such as gifs and jpegs. Step 2: Open a New Project The first thing you need to do to work in Photoshop is to open a new project. Follow these steps to open a new Photoshop project: 1. Choose File⇒New from the main menu to open the New dialog box. 2. Choose the Photoshop Project item. 3. Navigate to the location where you want to save the new file and click Create. Photoshop creates the new Photoshop document. 3. Open a New Project After you open a new project, you need to be able to name it and save it. You can save your project in any of Photoshop's predefined templates, but it's most efficient to save your projects in the preferred templates. Photoshop uses a nested layer system, which means that you have multiple layers of artwork all stacked on top of one another. The layers are organized into two primary groups: • The active layer is the one that you are working on at the moment. When you work in Photoshop, the active layer is always the top layer. • Other layers are known as nonactive. You can move them around the layer stack as needed but can't make them into an active layer. One advantage of working with layers is that you can always come back to any given layer and alter it or move it to a new layer if you want to build an entirely new piece of art. It's like putting together a puzzle that you can come back to at any point and go, "Oh, that's not right, I need to rethink it." After you save your project, Photoshop creates a new

## **Oil Paint Filter For Photoshop Cc 2019 Free Download Crack + Torrent (Activation Code) Free [March-2022]**

The tools that are provided with Elements are used for simple corrections, such as resizing and rotating a single picture or a batch of pictures. These tools are so basic that an image could be saved with them simply by clicking a button. Most users will never need to use them, but the included tools are useful for basic photo editing. The latest version of Elements, version 16, boasts significant features, including a list of useful command-line options and more robust brushes and styles. There are two kinds of Photoshop Elements. These include the regular version, which comes with all of the features of a professional version, and the app for smart phones, which can be installed on the Samsung Galaxy Tab, iPod Touch and other devices. The commandline options in Elements 16 Adobe Photoshop Elements has several command-line options that can be used in scripts and batch processing. The commands are very similar to the command-line options in other graphic editors, such as Illustrator. They are listed below. They are listed in the order they are found in the Graphics area in the Options bar. The options are available in Photoshop Elements 16. We have tested them with Photoshop Elements 13 and Photoshop CS6. Command Description /help Prints the help file. The help file contains instructions on how to use the editor. It also contains a list of commands available in

the command-line utility. /pshelp = '[URI] Returns a list of help topics for [URI]. The help topics list can be displayed by double clicking on [URI]. The "Window" option in the Options bar, which can be found in Photoshop Elements, controls the appearance of the "Help" window. /imagesize = '%DX%DY%DF' Returns the size of the image. The size in the form of DxDyDFF, where D stands for (in pixels) the width, and DY is the height. For example: 72000/8000/1 returns 72 dpi, 8000 pixels wide and 8000 pixels high. /filetype = 'image/jpeg' Returns the file type of the image. The file type is always displayed at the beginning of a file's Properties window, under the heading "File Type." If you use the file type to set the destination of the image, it is the file type of the original source image. /exiv2 If the file is 05a79cecff

# **Oil Paint Filter For Photoshop Cc 2019 Free Download With Key 2022 [New]**

#ifndef LEPTON\_H #define LEPTON\_H #include "pfs\_stats.h" #ifdef \_WIN32 #include #include #include #endif #include /\* This timezone is the only defined CURRENT\_TIMEZONE. The other \* CURRENT\_TIMEZONEs are local\_timezone. In the future, this timezone \* may be deprecated and then TZ environment variable will be used \* for the timezone. For now, it has to be removed from the TZ \* environment variable though. \*/#if defined(\ WIN32) #include #define TIME\_OF\_DAY(tm)  $(((tm)$ ->tm\_hour)\*3600+ $((tm)$ ->tm\_min)\*60+ $(tm)$ ->tm\_sec) #else #include #define TIME\_OF\_DAY $(tm)$  $((tm)$ ->tm\_hour\*3600+ $((tm)$ ->tm\_min)\*60+ $(tm)$ ->tm\_sec) #endif #define TZNAME "local" #define TZ "local" /\* \* Constants used to indicate that we should use the current local time zone. \* Some implementations of gettimeofday() and clock() require TZ to be set to \* the current local time. \*/ #ifdef \_\_STDC\_\_ #define CURRENT\_TIMEZONE CURRENT\_TZ #else #define CURRENT\_TIMEZONE CURRENT\_TZ #endif /\* Fallback time for APIs that don't support microsecond granularity \* (ie,

## **What's New in the?**

A new generation of self-aligned phase-change memory devices can easily be made using the recently developed fabrication techniques of ultra-small Au nanoparticles (NP) and a photonic-photonic hybrid memory structure. In this development, researchers at UCLA have fabricated phase-change memory devices using only one type of NP, and still maintain a record-high information storage density. Currently, as the size of a phase-change memory cell is decreased, tunneling currents are exponentially increased, making it extremely difficult to improve data storage density. However, according to Park and UCLA research group members, the fabrication process for phase-change memory devices could be substantially improved by using a single type of NP. The research group fabricated phase-change memory cells using 60-nm-thick SnTe alloy layers sandwiched between 100-nm-thick SiO2 layers. The ultra-small Au NP, between 15 and 20 nm in diameter, was deposited onto a SiO2 surface using a novel surface-enhanced Raman spectroscopy technique developed by Park's team. Writing and erasing were conducted by locally heating the NP using a focused electron beam (focused electron beam, FEB), as shown in the diagram below. To erase the phase-change memory cell, the Au NP was locally heated by the FEB. A piezoelectric SPP, or surface plasmon polariton wave, generated by the FEB was used for photonic-photonic interaction. Using the piezoelectric SPP, the NP were excited and surface plasmons were locally generated. The heat produced by the SPP induced the melting of the NP, creating a transition from amorphous to crystalline state. Photonic-photonic phase-change memory cells were created by controlled melting of the Au NP by the SPP. Writing and erasing were performed by a single FEB, which had a minimum aperture width of 40 nm. Photonic-photonic phase-change memory cells are capable of achieving a record-high data storage density of ∼1.8 gigabits per square centimeter. "Our phase-change memory cells can be realized using inexpensive SiO2 materials, and they can also be scaled down to 10 nanometers, because the SPP provides the excellent focusing efficiency at this scale," said Park. "We believe our research is a step towards creating a next generation of ultra-high-density storage devices that will replace current nonvolatile

## **System Requirements:**

Minimum: OS: Windows 7, Windows 8, Windows 8.1 or Windows 10 (32 or 64 bit) Processor: 2.4 GHz Intel Core 2 Duo or AMD equivalent Memory: 2 GB RAM Graphics: 256MB Radeon HD Graphics or NVIDIA Geforce 7800 DirectX: Version 9.0 Network: Broadband Internet connection Storage: 2 GB available space Sound Card: Supports PCM Additional Notes: Requires support for Subtitles (Russian, German, Spanish, and Portuguese

<http://wavecrea.com/?p=9378>

<https://my.rbwm.gov.uk/system/files/webform/24391/marcdero474.pdf>

<https://csermooc78next.blog/2022/07/01/step-by-step-guide-to-download-photoshop-cc-2018/>

[https://winecountryontario.ca/wp-content/uploads/2022/07/photoshop\\_cs3\\_apk\\_free\\_download.pdf](https://winecountryontario.ca/wp-content/uploads/2022/07/photoshop_cs3_apk_free_download.pdf)

<https://digi-office.eu/2022/07/01/download-adobe-photoshop-cs5-for-32-bit-for-free/>

<https://www.careerfirst.lk/sites/default/files/webform/cv/photoshop-cs6-download-gratis.pdf>

<https://flowonix.com/sites/default/files/webform/applications/adobe-photoshop-7-download-for-pc-64-bit-softonic.pdf> [https://gaming-](https://gaming-walker.com/upload/files/2022/07/Byb3h7xfUtFS43WRGY8m_01_40fe8c59f3488da7a7c8d53ab8bc2824_file.pdf)

[walker.com/upload/files/2022/07/Byb3h7xfUtFS43WRGY8m\\_01\\_40fe8c59f3488da7a7c8d53ab8bc2824\\_file.pdf](https://gaming-walker.com/upload/files/2022/07/Byb3h7xfUtFS43WRGY8m_01_40fe8c59f3488da7a7c8d53ab8bc2824_file.pdf)

<https://volektravel.com/wp-content/uploads/2022/07/hamzac.pdf>

<https://www.enveth.gr/advert/download-adobe-photoshop-cs6-full-version-with-crack/>

<https://watergum.org/wp-content/uploads/2022/07/kangxyli.pdf>

<https://flutterappdev.com/wp-content/uploads/2022/07/kafecyn.pdf>

[https://scrolllinkupload.s3.amazonaws.com/upload/files/2022/07/vBvNzM9h1IWjAG6FfQJm\\_01\\_76f0c0b278db28a75188002](https://scrolllinkupload.s3.amazonaws.com/upload/files/2022/07/vBvNzM9h1IWjAG6FfQJm_01_76f0c0b278db28a75188002559818003_file.pdf) [559818003\\_file.pdf](https://scrolllinkupload.s3.amazonaws.com/upload/files/2022/07/vBvNzM9h1IWjAG6FfQJm_01_76f0c0b278db28a75188002559818003_file.pdf)

<https://bluesteel.ie/wp-content/uploads/2022/07/fluryam.pdf>

<https://mammothminerockshop.com/photoshop-cs6-1-month-free-download/>

[https://www.holdenma.gov/sites/g/files/vyhlif4526/f/uploads/street\\_sweeping\\_2.pdf](https://www.holdenma.gov/sites/g/files/vyhlif4526/f/uploads/street_sweeping_2.pdf)

[https://ontimewld.com/upload/files/2022/07/2JviZGELEhm5GYz4bVvN\\_01\\_a28c0c4f56bd1a54a0b627f581045246\\_file.pdf](https://ontimewld.com/upload/files/2022/07/2JviZGELEhm5GYz4bVvN_01_a28c0c4f56bd1a54a0b627f581045246_file.pdf) <https://skylightbwy.com/adobe-photoshop-cs3-pc-11-0-adobe-cafebabe-it/>

[http://cubaricosworld.com/wp-content/uploads/2022/07/kivabe\\_adobe\\_photoshop\\_download\\_korbo.pdf](http://cubaricosworld.com/wp-content/uploads/2022/07/kivabe_adobe_photoshop_download_korbo.pdf)

<https://www.teymotor.com/sites/default/files/webform/dardan332.pdf>